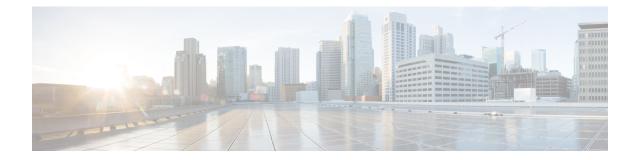

## **Service Chain Configuration Mode Commands**

The Service Chain configuration mode is a sub-mode of the Global Configuration mode. This sub-mode associates nsh-format to service-chain.

| Command Modes | Exec > Global Configuration > Service Chain Configuration                                                                        |
|---------------|----------------------------------------------------------------------------------------------------|
|               | configure > service-chain                                                                                                    |
|               | Entering the above command sequence results in the following prompt:                                                             |
|               | [local] <i>host_name</i> (config-service-chain)#                                                                                 |
| <b>(</b>      |                                                                                                    |
| Important     | The commands or keywords/variables that are available are dependent on platform type, product version, and installed license(s). |
|               | • end, on page 2                                                                                                    |
|               | • exit, on page 3                                                                                                    |
|               | nsh-format, on page 4                                                                                                    |

## end

Exits the current configuration mode and returns to the Exec mode.

| Product            | All                                          |
|--------------------|----------------------------------------------|
| Privilege          | Security Administrator, Administrator        |
| Syntax Description | end                                          |
| Usage Guidelines   | Use this command to return to the Exec mode. |

## exit

Exits the current mode and returns to the parent configuration mode.

| Product            | All                                                          |
|--------------------|--------------------------------------------------------------|
| Privilege          | Security Administrator, Administrator                        |
| Syntax Description | exit                                                         |
| Usage Guidelines   | Use this command to return to the parent configuration mode. |

I

## nsh-format

|                    | This command associates nsh format with service-chain.                                                  |
|--------------------|----------------------------------------------------------------------------------------------------|
| Product            | P-GW                                                                                                    |
|                    | SAEGW                                                                                                   |
| Privilege          | Security Administrator, Administrator                                                                   |
| Command Modes      | Exec > Global Configuration > Service Chain Configuration                                               |
|                    | configure > service-chain                                                                               |
|                    | Entering the above command sequence results in the following prompt:                                    |
|                    | [local]host_name(config-service-chain)#                                                                 |
| Syntax Description | [ no ] nsh-format <nsh_format_name></nsh_format_name>                                                   |
|                    | no                                                                                                    |
|                    | Disassociates nsh format with the service-chain configuration.                                          |
|                    | nsh-format                                                                                              |
|                    | Associates nsh format with service chain.                                                               |
|                    | nsh_format_name                                                                                         |
|                    | Specifies the name of nsh-format. This is entered as an alphanumeric string of 1 through 63 characters. |
| Usage Guidelines   | Use this command to associate nsh-format with service-chain.                                            |
|                    | Example                                                                                                 |
|                    | The following commands associates a nsh-format to service-chain:                                        |
|                    | nsh-format nsl                                                                                          |
|                    | The following commands disassociates the nsh-format with service-chain:                                 |
|                    |                                                                                                    |

no nsh-format